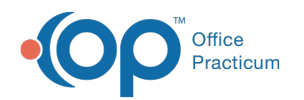

# Immunization Quick Entry Chart

Last Modified on 08/24/2021 9:07

Version 14.19

This window map article points out some of the important aspects of the window you're working with in OP but is not intended to be instructional. To learn about topics related to using this window, see the **Related Articles** section at the bottom of this page.

# About Immunization Quick Entry Chart

## **Path: Clinical, Practice Management, or Billing tab > Patient Chart button > Immunizations > Quick Entry button**

The Immunization Quick Entry Chart provides vaccine documentation when it is necessary to update a vaccine administered outside the office or prior to the vaccine inventory being used to document vaccines given by the practice.

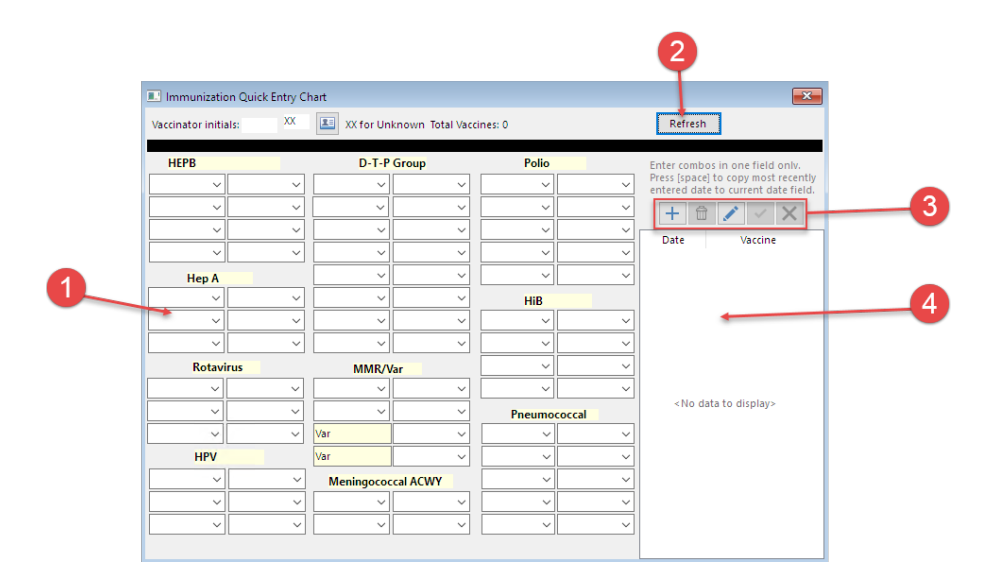

### Immunization Quick Entry Chart Map

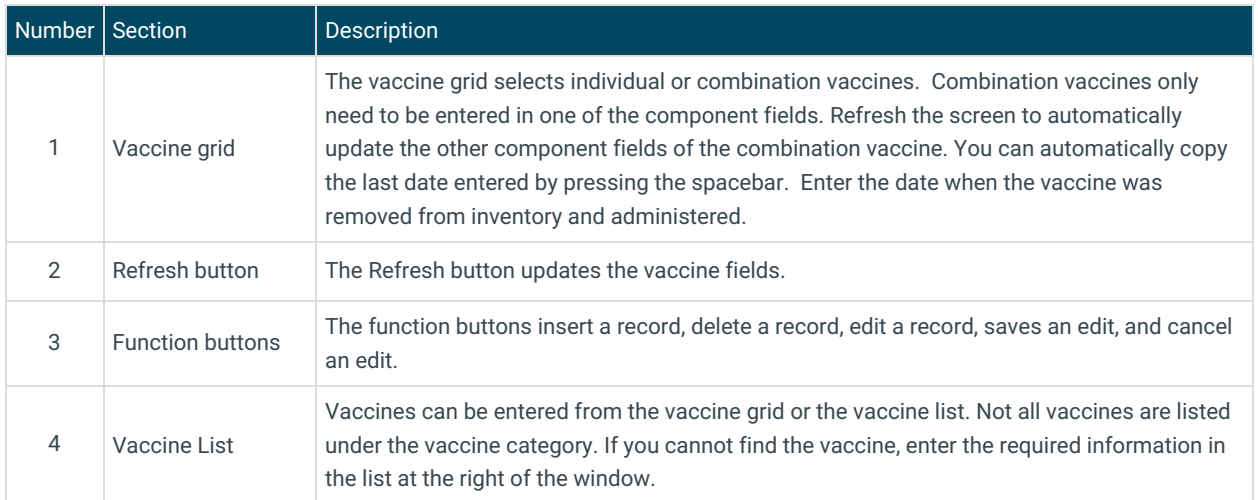

Version 14.10

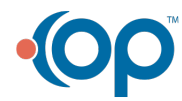

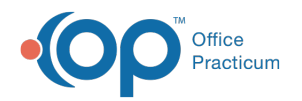

# About Immunization Quick Entry Chart

#### **Path: Smart Toolbar > Chart button > Immunizations tab > Quick Entry button**

The Immunization Quick Entry Chart provides vaccine documentation when it is necessary to update a vaccine administered outside the office or prior to the vaccine inventory being used to document vaccines given by the practice.

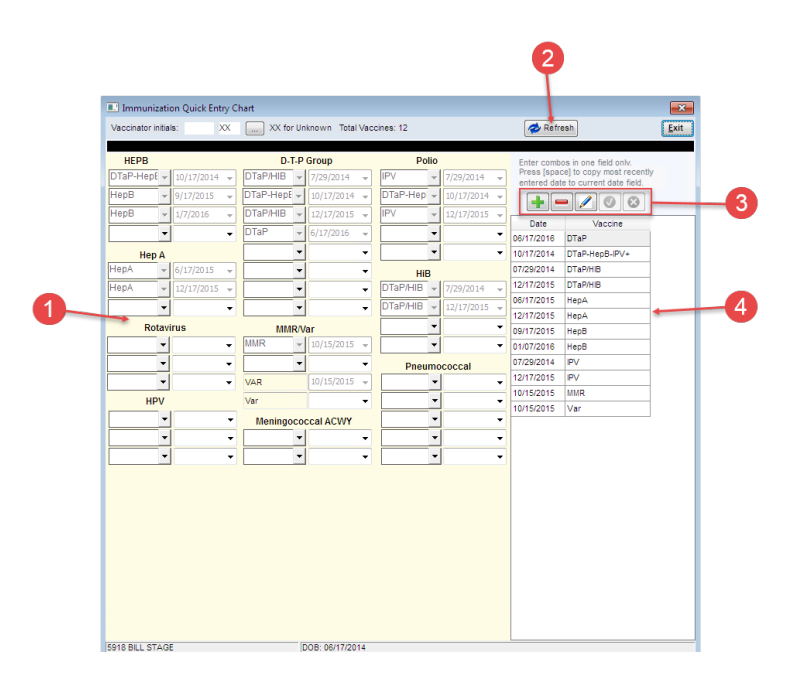

#### Immunization Quick Entry Chart Map

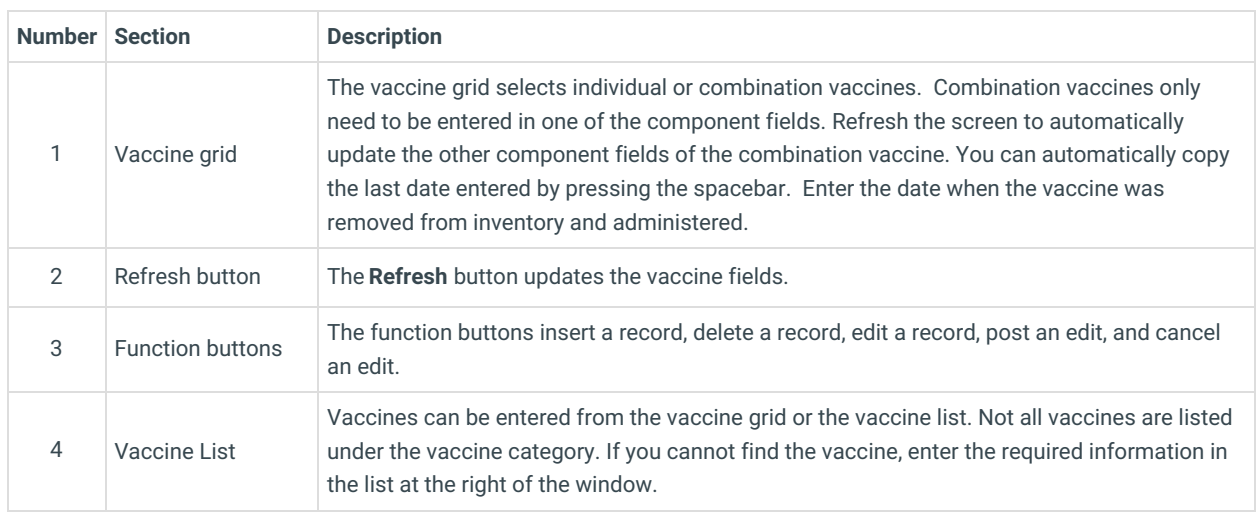

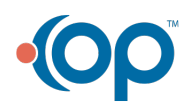